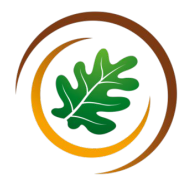

Respect, Believe, Achieve

## **Year 2 Digital Writing Using IT**

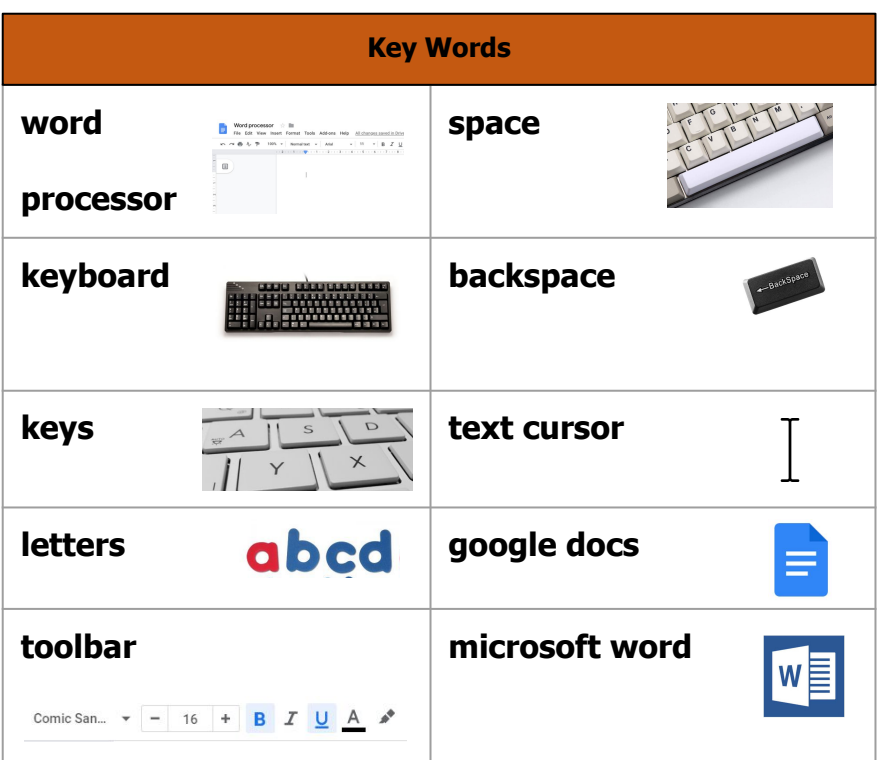

## **What do I already know?**

- I can use the mouse to select, drag and colour
- I can use the keyboard to write your name
- I can use a touch screen to select
- I can use two fingers to pinch and stretch

## **Our Learning Steps**

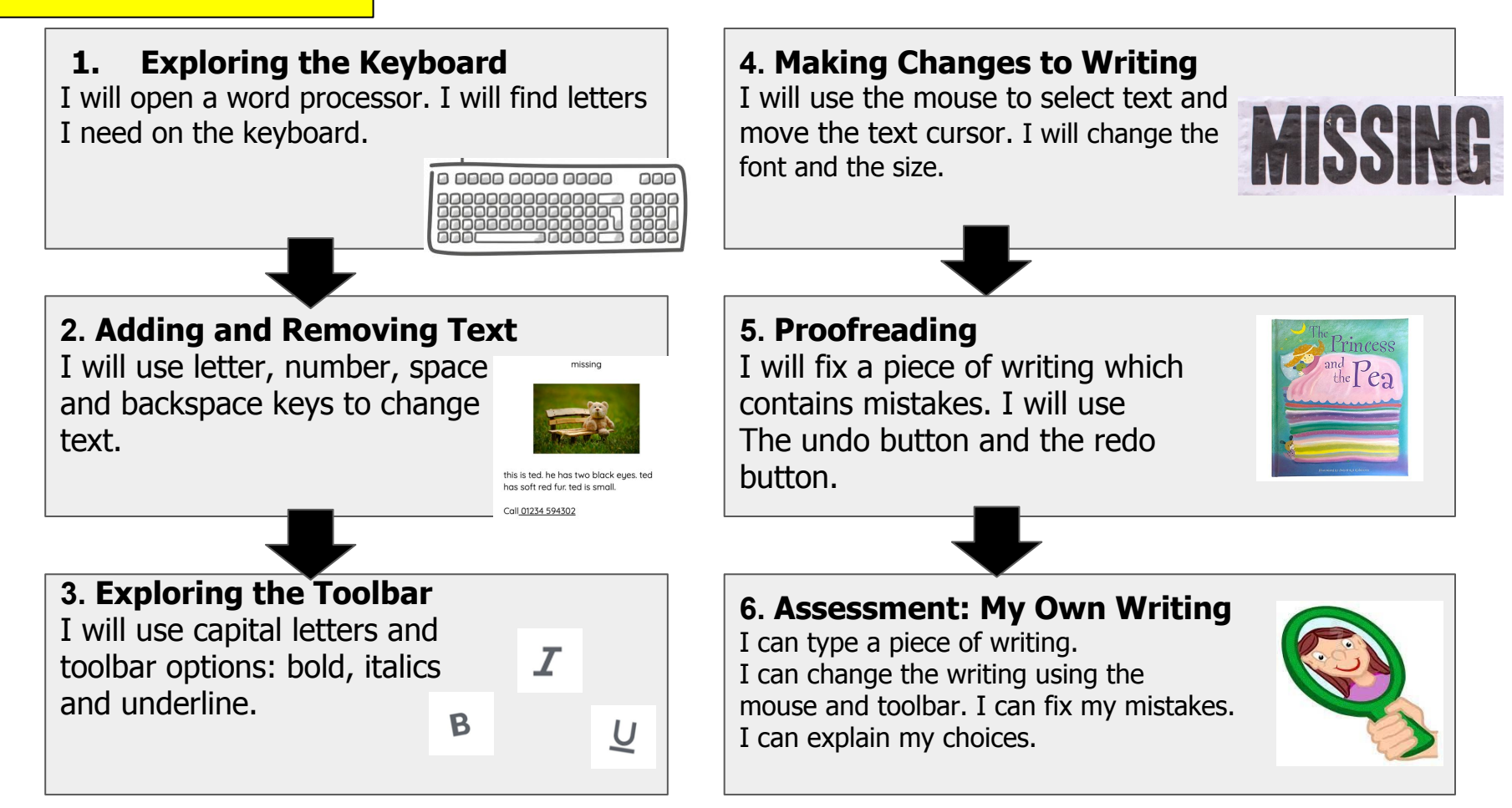